# The **quoting** package<sup>\*</sup>

Thomas Titz†

August 8, 2011

#### Abstract

As an alternative to the LAT<sub>E</sub>X standard environments quotation and quote, the quoting package provides a consolidated environment for displayed text. First-line indentation is activated by adding a blank line before the quoting environment. A key–value interface allows to configure font properties and spacing and to control orphans within and after the environment.

### 1 Introduction

The LATEX standard classes as well as many custom classes provide two environments for displayed text: quotation and quote. They can be described as follows:

[In] the quotation environment [...] text is indented on both sides relative to the normal page margins. Paragraphs within the environment are marked with an additional indentation of the first line.

[The quote environment is] [t]he same as the quotation environment except that the first line of a paragraph is not indented; instead, additional line spacing comes between paragraphs. [3, p. 480]

So when to prefer one environment to the other? A common suggestion is to use the quotation environment for quotes extending to several paragraphs so that the paragraph indentation matches that of the surrounding text  $[4-6]$ . For singleparagraph quotes one may either use quote or, in case the quoted text starts a new paragraph (which should be indicated by indentation), quotation.

Why didn't Leslie Lamport, the initial developer of LAT<sub>EX</sub>, implement a single environment for displayed text and provide control over its first-line indentation by other means, e. g. the presence of a blank line (or a \par command) before the environment? The likely reason is that Lamport envisaged an additional application of the quote environment, namely "a sequence of short quotations, separated by blank lines" [5, p. 24]. But such a sequence (which seems to be of limited use) could also be put into effect by stringing together several instances of a consolidated quoting environment.

Some unfavourable effects of quotation and quote in their present form are:

<sup>∗</sup>This document corresponds to quoting v0.1, dated 2011/08/08.

<sup>†</sup>E-mail: thomas.titz@chello.at

- The quotation environment isn't suited for documents which use vertical spacing instead of indentation to denote the start of new paragraphs. If one retroactively adopts such a layout, one should change the definition of \quotation and \endquotation to \quote resp. \endquote.
- The side-by-side existence of two environments for displayed text narrows the utility of the csquotes package which provides higher-level wrapper environments, e.g. for quoting in a foreign language and specifying the source of citations. Currently, csquotes uses quote as a backend environment, but with LATEX's default settings, this is not appropriate for multi-paragraph quotes.

### 2 Using the quoting package

As an alternative to quotation and quote, the quoting package provides a consolidated environment for displayed text. Besides being indented relative to the normal page margins, the quoting environment behaves as follows:

- A blank line before the environment marks a new paragraph, i. e. the environment's first line will be (additionally) indented in this case (assuming a positive \parindent). The mechanism also works for adjoining quoting environments of the same depth and for nested quotes.<sup>1</sup>
- If a quoting environment directly follows a sectioning command (which may or may not be considered good style), its first line won't be indented.<sup>2</sup>
- As the start of a new paragraph is already indicated by first-line indentation, the vertical space before and after the quoting environment is kept constant (contrary to list environments like itemize and enumerate).
- Because the quoting environment uses a custom mechanism to control orphans<sup>3</sup> within and after it, it is not affected by LAT<sub>E</sub>X bug 4065 (\clubpenalty not always being reset after list environments).

The options provided by quoting use the key–value interface ' $\langle key \rangle = \langle value \rangle'$ . Set them globally with  $\usepackage[(options)]$  (quoting) or for single environments with  $\begin{cases} \phi(t) \to \infty \end{cases}$  [*(options*)]. For boolean options, the default value is false, and specifying  $\langle key \rangle$  is equivalent to  $\langle key \rangle$ =true.

font The font used for typesetting the contents of a quoting environment. Permitted values are the names (without preceding backslash) of LATEX's fontswitching/formatting commands; e.g, use font=itshape to typeset quotes in italics. (By default, quoting uses the font/formatting of the surrounding text.) To specify several font properties, invoke font+ in addition to font.

<sup>&</sup>lt;sup>1</sup>See  $[2, p. 120-121]$  for an example of nested quotes.

<sup>&</sup>lt;sup>2</sup>That is, unless the Cafterindent switch was set to true, e.g. by loading the indentfirst package. In this case, the quote's first line will be indented.

<sup>&</sup>lt;sup>3</sup>If a page break occurs after the first line of a paragraph, that line is referred to as "orphan".

- font+ Font properties used for typesetting the contents of a quoting environment in addition to those properties specified by font (and previous calls of font+).
- leftmargin The width of the environment's left-hand indentation relative to the surrounding text. The default value is **\leftmargin**.<sup>4</sup>
- rightmargin The width of the environment's right-hand indentation relative to the surrounding text. By default, rightmargin matches leftmargin.
- vskip The vertical space before and after a quoting environment. The default value is the sum of \topsep and \partopsep.
- listvskip A boolean option that, if enabled, adjusts quoting's vertical spacing to that of list environments (and ignores vskip in the process).
- noorphanfirst A boolean option that controls whether orphans are prohibited in the first paragraph of a quoting environment.
- noorphanafter A boolean option that controls whether orphans are prohibited directly after a quoting environment.
- noorphans A shortcut boolean option enabling both noorphanfirst and noorphanafter.

\quotingsetup The command \quotingsetup, which takes a comma-separated list of key– value options as argument, allows to change the attributes of the quoting environment mid-document.

\quotingfont The options font and font+ do not accept values which itself take an argument. In such cases you must resort to redefining the command \quotingfont, e.g. by including \renewcommand\*{\quotingfont}{\setstretch{1.5}} in your document preamble (with the setspace package loaded).

### 3 The package code

Announce the name and version of the package, which requires  $\text{LATEX } 2_{\epsilon}$ .

```
1 \NeedsTeXFormat{LaTeX2e}
```

```
2 \ProvidesPackage{quoting}
```
3 [2011/08/08 v0.1 Consolidated environment for displayed text]

```
We require the packages kvoptions (to conveniently specify options as key–value
pairs) and etoolbox (e. g. for length assignments and boolean switch handling).
```
4 \RequirePackage{etoolbox,kvoptions}

We use quo@ as a short prefix to internal macros defined by kvoptions.

```
5 \SetupKeyvalOptions{family=quo,prefix=quo@}
```
<sup>&</sup>lt;sup>4</sup>Note that the value of \leftmargin depends on the depth of the quoting environment, i.e. nested quotes will feature smaller indentation by default.

```
\quotingfont The keyval command \define@key is used to define the keys font and font+. We
                   convert their value to a command and use this command to define \quotingfont
                   resp. to append its definition.
                    6 \newcommand*{\quotingfont}{}
                    7 \define@key{quo}{font}{%
                    8 \def\quotingfont{\csname #1\endcsname}%
                    9 }
                   10 \define@key{quo}{font+}{%
                   11 \appto{\quotingfont}{\csname #1\endcsname}%
                   12 }
  \quo@leftmargin
We use kvoptions to define the keys leftmargin and rightmargin and to set their
 \quo@rightmargin
default values.
                   13 \DeclareStringOption[\leftmargin]{leftmargin}
                   14 \DeclareStringOption[\quo@leftmargin]{rightmargin}
   \quo@toppartop
The length \quo@toppartop is set to the sum of \topsep and \partopsep and
       \quo@vskip
used as the default value of the key vskip.
                   15 \newlength{\quo@toppartop}
                   16 \deflength{\quo@toppartop}{\topsep + \partopsep}
                   17 \DeclareStringOption[\quo@toppartop]{vskip}
                   We define the boolean options listvskip, noorphanfirst, and noorphanafter.
                   18 \DeclareBoolOption{listvskip}
                   19 \DeclareBoolOption{noorphanfirst}
                   20 \DeclareBoolOption{noorphanafter}
                   The shortcut boolean option noorphans will pass its value to quo@noorphanfirst
                   and quo@noorphanafter. We then process our options.
                   21 \define@key{quo}{noorphans}[true]{%
                   22 \setbool{quo@noorphanfirst}{#1}%
                   23 \setbool{quo@noorphanafter}{#1}%
                   24 }
                   25 \ProcessKeyvalOptions*
    \quotingsetup We define \quotingsetup as an alias of \setkeys{quo}.
                   26 \newcommand*{\quotingsetup}[1]{\setkeys{quo}{#1}}
                   The boolean switch quo@afterquo stores whether we are immediately (without a
                   paragraph in between) following a quoting environment; the quo@afterquoclub
                   switch stores whether an orphan is permitted after the environment. (For the
                   latter task, we don't use quo@noorphanafter directly because its state needs to
                   be forwarded outside the group established by the current environment.)
                   27 \newbool{quo@afterquo}
                   28 \newbool{quo@afterquoclub}
\quo@doendquoclub If the quo@afterquoclub switch is set to false, \quo@doendquoclub will set
                   \clubpenalty to 10 000. It will restore \everypar and the default value of
                   \clubpenalty in the next paragraph.
```

```
29 \newcommand*{\quo@doendquoclub}{%
30 \ifbool{quo@afterquoclub}{%
31 \clubpenalty=\@clubpenalty
32 \everypar{}%
33 }{%
34 \booltrue{quo@afterquoclub}%
35 \clubpenalty=\@M
36 }%
37 }
```

```
\quo@doendquo The macro \quo@doendquo is an extended version of the LATEX kernel macro
              \@doendpe. In the original, "[t]o suppress the paragraph indentation in text
              immediately following a paragraph-making environment, \everypar is changed
              to remove the space, and \parrow is redefined to restore \equiv 7. [1, p. 227]
               \quo@doendquo adds the following changes to \par/\everypar over and above
              \@doendpe:
```
- \quo@doendquoclub is executed;
- At the end, the quo@afterquo switch is globally set to false.

\newcommand\*{\quo@doendquo}{%

```
39 \booltrue{@endpe}%
40 \def\par{%
41 \@restorepar
42 \everypar{\quo@doendquoclub}%
43 \par
44 \boolfalse{@endpe}%
45 \global\boolfalse{quo@afterquo}%
46 }%
47 \everypar{%
48 {\setbox\z@\lastbox}%
49 \quo@doendquoclub
50 \boolfalse{@endpe}%
51 \global\boolfalse{quo@afterquo}%
52 }%
53 }
```

```
quoting The definition of the quoting environment includes an optional argument which
         may be used to change package settings locally.
```

```
54 \newenvironment{quoting}[1][]{%
55 \setkeys{quo}{#1}%
```
We start a list environment and (unless the boolean switch listvskip is set to true) use the value of vskip for vertical spacing.

```
56 \list{}{%
57 \ifbool{quo@listvskip}{%
58 }{%
59 \setlength{\topsep}{\quo@vskip}%
60 \setlength{\partopsep}{\z@}%
61 }%
```
The length \itemindent is responsible for the first-line indentation of quoting. \itemindent will be set to \parindent if the following conditions are met:

- We are in vertical mode (which usually means that a blank line or a \par command is present before the environment – but see below);
- The boolean switch quo@afterquo is set to false (i. e., vertical mode does not stem from a preceding quoting environment of the same depth);
- The L<sup>A</sup>T<sub>EX</sub> kernel switch ©nobreak is either set to false (the quoting environment does not directly follow a sectioning command), or both @nobreak and @afterindent are set to true.

Otherwise, \itemindent will be set to 0 pt.

```
62 \setlength{\itemindent}{%
63 \ifbool{vmode}{%
64 \ifbool{quo@afterquo}{%
65 \anglez@
66 }{%
67 \ifbool{@nobreak}{%
68 \ifbool{@afterindent}{%
69 \parindent
70 }{%
71 \qquad \qquad \qquad \qquad \setminus z@72 }%
73 }{%
74 \parindent
75 }%
76 }%
77 }{%
78 \z@
79 }%
80 }%
```
The lengths \leftmargin, \rightmargin, \listparindent, and \parsep are set, the latter two in accordance with the settings for normal running text.

```
81 \setlength{\leftmargin}{\quo@leftmargin}%
82 \setlength{\rightmargin}{\quo@rightmargin}%
83 \setlength{\listparindent}{\parindent}%
84 \setlength{\parsep}{\parskip}%
85 }%
```
We issue the necessary **\item** command, disable orphans in the environment's first paragraph when indicated, and switch to \quotingfont. (With regard to orphans, we make use of \@item's internal mechanism to prevent orphans directly after sectioning commands [1, p. 229].)

```
86 \item\relax
```

```
87 \ifbool{quo@noorphanfirst}{%
88 \global\booltrue{@nobreak}%
```

```
89 }{%
```

```
90 }%
```

```
91 \quotingfont
```
At the end of quoting, the following actions are taken:

- The LAT<sub>EX</sub> kernel switch @endpe is set to false (so that **\@doendpe** won't be executed);
- The state of the quo@noorphanafter switch is forwarded outside the current group (using TEX syntax);
- quo@afterquo is globally set to true;
- \quo@doendquo is executed after the current group.

92 }{%

```
93 \endlist
94 \boolfalse{@endpe}%
95 \ifbool{quo@noorphanafter}{%
96 \aftergroup\quo@afterquoclubfalse
97 }{%
98 \aftergroup\quo@afterquoclubtrue
99 }%
100 \global\booltrue{quo@afterquo}%
101 \aftergroup\quo@doendquo
102 }
```
The end of the package.

103 \endinput

### References

- [1] Braams, Johannes, David Carlisle, Alan Jeffrey, Leslie Lamport, Frank Mittelbach, Chris Rowley, and Rainer Schöpf. The  $\cancel{B T_F X2_{\epsilon}}$  sources. 2009/09/24. http://www.tug.org/texlive/Contents/live/texmf-dist/doc/latex/ base/source2e.pdf (accessed August 2, 2011).
- [2] Fischel, William A. Regulatory takings: Law, economics, and politics. Cambridge, ma: Harvard University Press, 1995.
- [3] Kopka, Helmut and Patrick W. Daly. Guide to  $\cancel{B T_F X}$ . 4<sup>th</sup> edition. Boston: Addison-Wesley, 2004.
- [4] Kottwitz, Stefan. LATEX beginner's guide. Birmingham: Packt Publishing, 2011.
- [5] Lamport, Leslie.  $\cancel{B}TEX: A$  document preparation system.  $2<sup>nd</sup>$  edition. Boston: Addison-Wesley, 1994.
- [6] Oetiker, Tobias, Hubert Partl, Irene Hyna, and Elisabeth Schlegl. The not so short introduction to  $\cancel{B}T_F X \mathcal{Z}_\varepsilon$ . Version 5.01, April 6, 2011. http://mirror. ctan.org/info/lshort/english/lshort.pdf (accessed August 2, 2011).

# Index

Numbers written in italic refer to the page where the corresponding entry is described; numbers underlined refer to the code line of the definition; numbers in roman refer to the code lines where the entry is used.

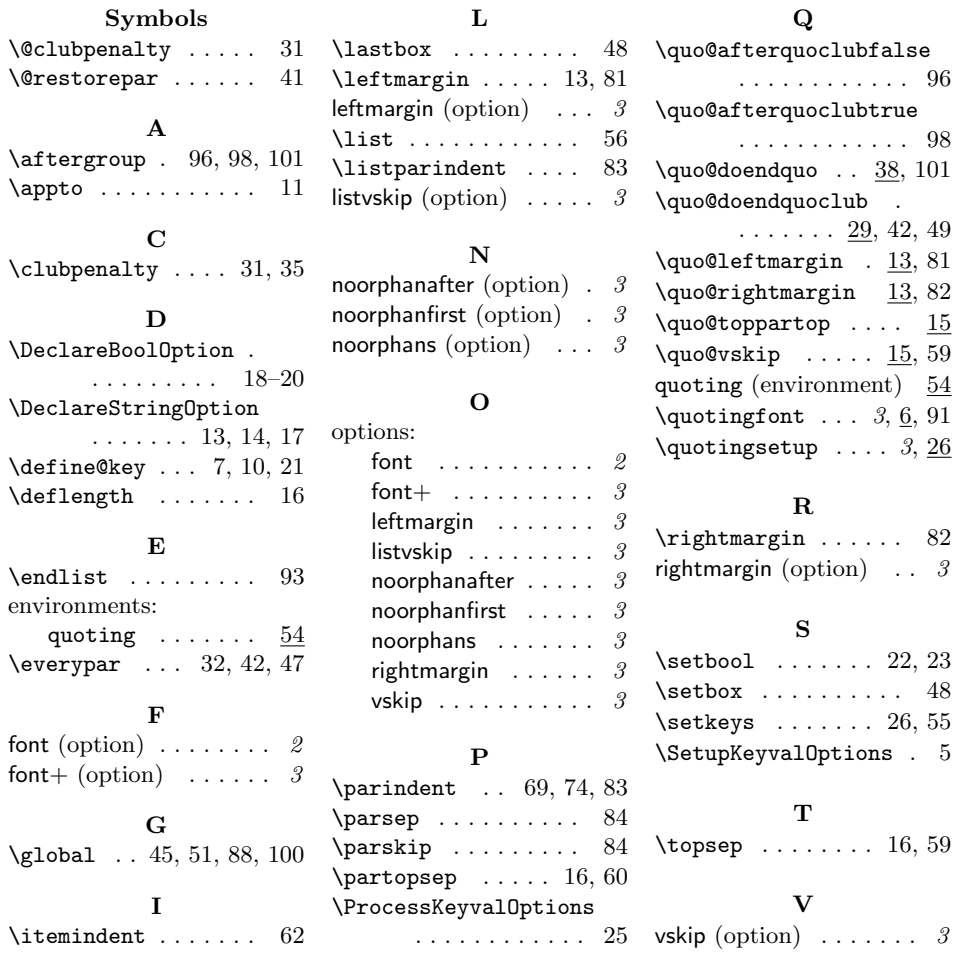

## Change History

v0.1

General: Initial public release . . . . 1